## ГОСУДАРСТВЕННОЕ БЮДЖЕТНОЕ ПРОФЕССИОНАЛЬНОЕ ОБРАЗОВАТЕЛЬНОЕ УЧРЕЖДЕНИЕ ВОРОНЕЖСКОЙ ОБЛАСТИ «ХРЕНОВСКОЙ ЛЕСНОЙ КОЛЛЕДЖ ИМЕНИ Г. Ф. МОРОЗОВА»

## РАБОЧАЯ ПРОГРАММА

## ЕН.02 ИНФОРМАТИКА И ИНФОРМАЦИОННО-КОММУНИКАТИВНЫЕ ТЕХНОЛОГИИ В ПРОФЕССИОНАЛЬНОЙ ДЕЯТЕЛЬНОСТИ

«Математический и общий естественнонаучный цикл» программы подготовки специалистов среднего звена

по специальности 49.02.01 Физическая культура

с. Слобода 2021 год

#### **• Одобрено**

МО преподавателей математического и общего естественнонаучного цикла

Председатель

 $\mathcal{L}$ Авдеева А.Д. 01.09.2021 г.

Согласовано

Методист Хрулева Е.В.  $01.09.2021$  r.

Утверждаю

Зам. директора по учебной работе *Лізици Круподерова Т.Г.*  $01.09.2021$  r.

Разработчик: Гусева Н.Н. - преподаватель ГБПОУ ВО «ХЛК им. Г.Ф. Морозова»

Программа рекомендована методическим объединением преподавателей математического и общего естественнонаучного цикла государственного бюджетного профессионального образовательного учреждения Воронежской области «Хреновской лесной колледж имени Г.Ф. Морозова»

Протокол заседания комиссии № 1 от «01» 09 2021 г.

# **СОДЕРЖАНИЕ**

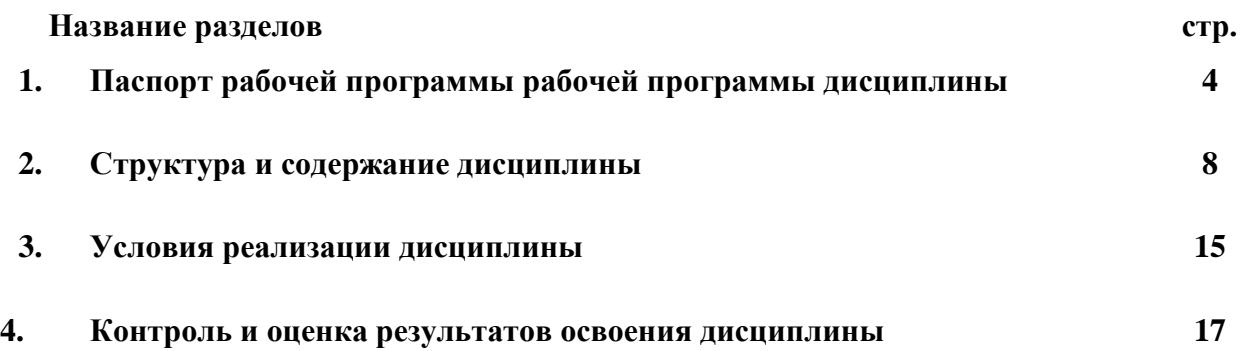

### **1. ПАСПОРТ РАБОЧЕЙ ПРОГРАММЫ ДИСЦИПЛИНЫ**

#### **ЕН.02.Информатика и ИКТ в профессиональной деятельности**

#### **1.1. Область применения программы**

Рабочая программа дисциплины является частью ППССЗ в соответствии с ФГОС по специальности СПО 49.02.01 Физическая культура.

Настоящая программа дисциплины может быть использована в дополнительном профессиональном образовании и в профессиональной переподготовке.

**1.2. Место дисциплины в структуре программы подготовки специалистов среднего звена:** Дисциплина Информатика и ИКТ в профессиональной деятельности входит в математический и общий естественнонаучный цикл.

#### **1.3. Цели и задачи дисциплины – требования к результатам освоения дисциплины:**

В результате освоения дисциплины обучающийся должен *уметь*:

- соблюдать правила техники безопасности и гигиенические рекомендации при использовании средств ИКТ в профессиональной деятельности;
- применять современные технические средства обучения, контроля и оценки уровня физического развития, основанные на использовании компьютерных технологий;
- создавать, редактировать, оформлять, сохранять, передавать информационные объекты различного типа с помощью современных информационных технологий для обеспечения образовательного процесса;
- использовать сервисы и информационные ресурсы информационнотелекоммуникационной сети "Интернет" в профессиональной деятельности.

В результате освоения дисциплины обучающийся должен *знать:*

- правила техники безопасности и гигиенические требования при использовании средств ИКТ;
- основные технологии создания, редактирования, оформления, сохранения, передачи и поиска информационных объектов различного типа (текстовых, графических, числовых и других) с помощью современных программных средств;
- возможности использования ресурсов сети Интернет для совершенствования профессиональной деятельности, профессионального и личностного развития;
- назначение и технологию эксплуатации аппаратного и программного обеспечения, применяемого в профессиональной деятельности.

В результате освоения дисциплины формируются *общие компетенции*, включающие в себя способность:

ОК 1. Понимать сущность и социальную значимость своей будущей профессии, проявлять к ней устойчивый интерес.

ОК 2. Организовывать собственную деятельность, определять методы решения профессиональных задач, оценивать их эффективность и качество.

ОК 3. Оценивать риски и принимать решения в нестандартных ситуациях.

ОК 4. Осуществлять поиск, анализ и оценку информации, необходимой для постановки и решения профессиональных задач, профессионального и личностного развития.

ОК 5. Использовать информационно-коммуникационные технологии для совершенствования профессиональной деятельности.

ОК 6. Работать в коллективе и команде, взаимодействовать с коллегами и социальными партнерами.

ОК 7. Ставить цели, мотивировать деятельность занимающихся физической культурой и спортом, организовывать и контролировать их работу с принятием на себя ответственности

за качество учебно-тренировочного процесса и организации физкультурно-спортивных мероприятий и занятий.

ОК 8. Самостоятельно определять задачи профессионального и личностного развития, заниматься самообразованием, осознанно планировать повышение квалификации.

ОК 9. Осуществлять профессиональную деятельность в условиях обновления ее целей, содержания, смены технологий.

ОК 10. Осуществлять профилактику травматизма, обеспечивать охрану жизни и здоровья занимающихся.

ОК 11. Строить профессиональную деятельность с соблюдением регулирующих правовых норм, ее регулирующих.

Формируются *профессиональные компетенции*, соответствующие основным видам профессиональной деятельности.

ПК 1.1. Определять цели и задачи, планировать учебные занятия.

ПК 1.2. Проводить учебные занятия по физической культуре.

ПК 1.3. Осуществлять педагогический контроль, оценивать процесс и результаты учения.

ПК 1.4. Анализировать учебные занятия.

ПК 1.5. Вести документацию, обеспечивающую процесс обучения физической культуре.

ПК 2.1. Определять цели и задачи, планировать внеурочные мероприятия и занятия.

ПК 2.2. Проводить внеурочные мероприятия и занятия.

ПК 2.3. Мотивировать обучающихся, родителей (лиц, их заменяющих) к участию в физкультурно-спортивной деятельности.

ПК 2.4. Осуществлять педагогический контроль, оценивать процесс и результаты деятельности обучающихся.

ПК 2.5. Анализировать внеурочные мероприятия и занятия.

ПК 2.6. Вести документацию, обеспечивающую организацию физкультурноспортивной деятельности.

ПК 3.1. Выбирать учебно-методический комплект, разрабатывать учебнометодические материалы (рабочие программы, учебно-тематические планы) на основе федерального государственного образовательного стандарта и примерных основных образовательных программ с учетом типа образовательной организации, особенностей класса/группы и отдельных обучающихся.

ПК 3.2. Систематизировать и оценивать педагогический опыт и образовательные технологии в области физической культуры на основе изучения профессиональной литературы, самоанализа и анализа деятельности других педагогов.

ПК 3.3. Оформлять педагогические разработки в виде отчетов, рефератов, выступлений.

ПК 3.4. Участвовать в исследовательской и проектной деятельности в области физического воспитания.

#### **1.4. Рекомендуемое количество часов на освоение программы дисциплины:**

максимальной учебной нагрузки обучающегося 114 часов, в том числе:

обязательной аудиторной учебной нагрузки обучающегося 76 часов; самостоятельной работы обучающегося 38 часов.

## **1. ПАСПОРТ РАБОЧЕЙ ПРОГРАММЫ ДИСЦИПЛИНЫ**

### **ЕН.02.Информатика и ИКТ в профессиональной деятельности**

#### **1.1. Область применения программы**

Рабочая программа дисциплины является частью ППССЗ в соответствии с ФГОС по специальности СПО 49.02.01 Физическая культура.

Настоящая программа дисциплины может быть использована в дополнительном профессиональном образовании и в профессиональной переподготовке.

**1.2. Место дисциплины в структуре программы подготовки специалистов среднего звена:** Дисциплина Информатика и ИКТ в профессиональной деятельности входит в математический и общий естественнонаучный цикл.

#### **1.3. Цели и задачи дисциплины – требования к результатам освоения дисциплины:**

В результате освоения дисциплины обучающийся должен *уметь*:

- соблюдать правила техники безопасности и гигиенические рекомендации при использовании средств ИКТ в профессиональной деятельности;
- применять современные технические средства обучения, контроля и оценки уровня физического развития, основанные на использовании компьютерных технологий;
- создавать, редактировать, оформлять, сохранять, передавать информационные объекты различного типа с помощью современных информационных технологий для обеспечения образовательного процесса;
- использовать сервисы и информационные ресурсы информационнотелекоммуникационной сети "Интернет" в профессиональной деятельности.

В результате освоения дисциплины обучающийся должен *знать:*

- правила техники безопасности и гигиенические требования при использовании средств ИКТ;
- основные технологии создания, редактирования, оформления, сохранения, передачи и поиска информационных объектов различного типа (текстовых, графических, числовых и других) с помощью современных программных средств;
- возможности использования ресурсов сети Интернет для совершенствования профессиональной деятельности, профессионального и личностного развития;
- назначение и технологию эксплуатации аппаратного и программного обеспечения, применяемого в профессиональной деятельности.

В результате освоения дисциплины формируются *общие компетенции*, включающие в себя способность:

ОК 1. Понимать сущность и социальную значимость своей будущей профессии, проявлять к ней устойчивый интерес.

ОК 2. Организовывать собственную деятельность, определять методы решения профессиональных задач, оценивать их эффективность и качество.

ОК 3. Оценивать риски и принимать решения в нестандартных ситуациях.

ОК 4. Осуществлять поиск, анализ и оценку информации, необходимой для постановки и решения профессиональных задач, профессионального и личностного развития.

ОК 5. Использовать информационно-коммуникационные технологии для совершенствования профессиональной деятельности.

ОК 6. Работать в коллективе и команде, взаимодействовать с коллегами и социальными партнерами.

ОК 7. Ставить цели, мотивировать деятельность занимающихся физической культурой

и спортом, организовывать и контролировать их работу с принятием на себя ответственности за качество учебно-тренировочного процесса и организации физкультурно-спортивных мероприятий и занятий.

ОК 8. Самостоятельно определять задачи профессионального и личностного развития, заниматься самообразованием, осознанно планировать повышение квалификации.

ОК 9. Осуществлять профессиональную деятельность в условиях обновления ее целей, содержания, смены технологий.

ОК 10. Осуществлять профилактику травматизма, обеспечивать охрану жизни и здоровья занимающихся.

ОК 11. Строить профессиональную деятельность с соблюдением регулирующих правовых норм, ее регулирующих.

Формируются *профессиональные компетенции*, соответствующие основным видам профессиональной деятельности.

ПК 1.1. Определять цели и задачи, планировать учебные занятия.

ПК 1.2. Проводить учебные занятия по физической культуре.

ПК 1.3. Осуществлять педагогический контроль, оценивать процесс и результаты учения.

ПК 1.4. Анализировать учебные занятия.

ПК 1.5. Вести документацию, обеспечивающую процесс обучения физической культуре.

ПК 2.1. Определять цели и задачи, планировать внеурочные мероприятия и занятия.

ПК 2.2. Проводить внеурочные мероприятия и занятия.

ПК 2.3. Мотивировать обучающихся, родителей (лиц, их заменяющих) к участию в физкультурно-спортивной деятельности.

ПК 2.4. Осуществлять педагогический контроль, оценивать процесс и результаты деятельности обучающихся.

ПК 2.5. Анализировать внеурочные мероприятия и занятия.

ПК 2.6. Вести документацию, обеспечивающую организацию физкультурноспортивной деятельности.

ПК 3.1. Выбирать учебно-методический комплект, разрабатывать учебнометодические материалы (рабочие программы, учебно-тематические планы) на основе федерального государственного образовательного стандарта и примерных основных образовательных программ с учетом типа образовательной организации, особенностей класса/группы и отдельных обучающихся.

ПК 3.2. Систематизировать и оценивать педагогический опыт и образовательные технологии в области физической культуры на основе изучения профессиональной литературы, самоанализа и анализа деятельности других педагогов.

ПК 3.3. Оформлять педагогические разработки в виде отчетов, рефератов, выступлений.

ПК 3.4. Участвовать в исследовательской и проектной деятельности в области физического воспитания.

#### **1.4. Рекомендуемое количество часов на освоение программы дисциплины:**

максимальной учебной нагрузки обучающегося 114 часов, в том числе:

обязательной аудиторной учебной нагрузки обучающегося 76 часов; самостоятельной работы обучающегося 38 часов.

# СТРУКТУРА И СОДЕРЖАНИЕ ДИСЦИПЛИНЫ

# 2.1. Объем дисциплины и виды учебной работы

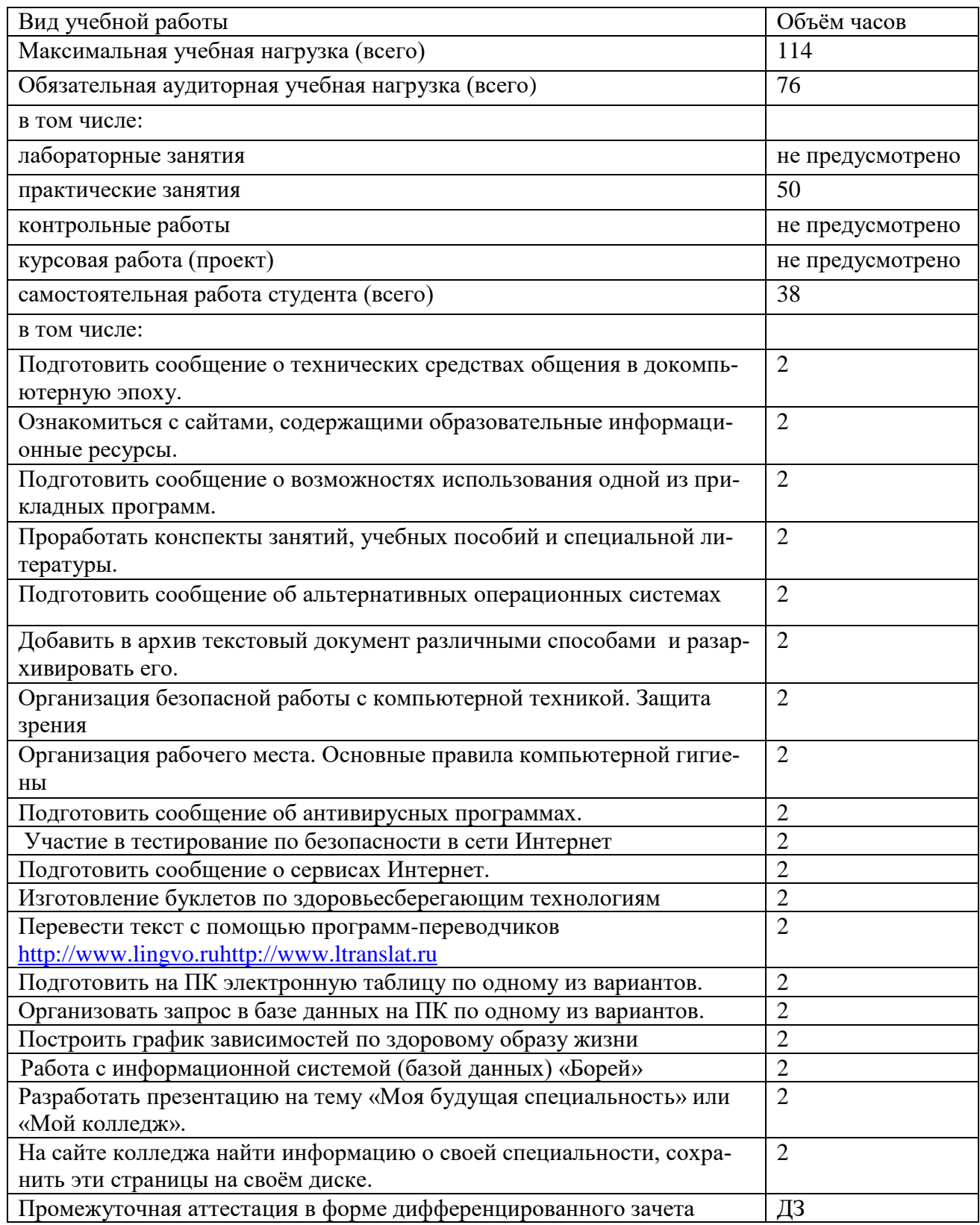

# **2.2. Тематический план и содержание дисциплины ЕН.02. Информатика и ИКТ в профессиональной деятельности**

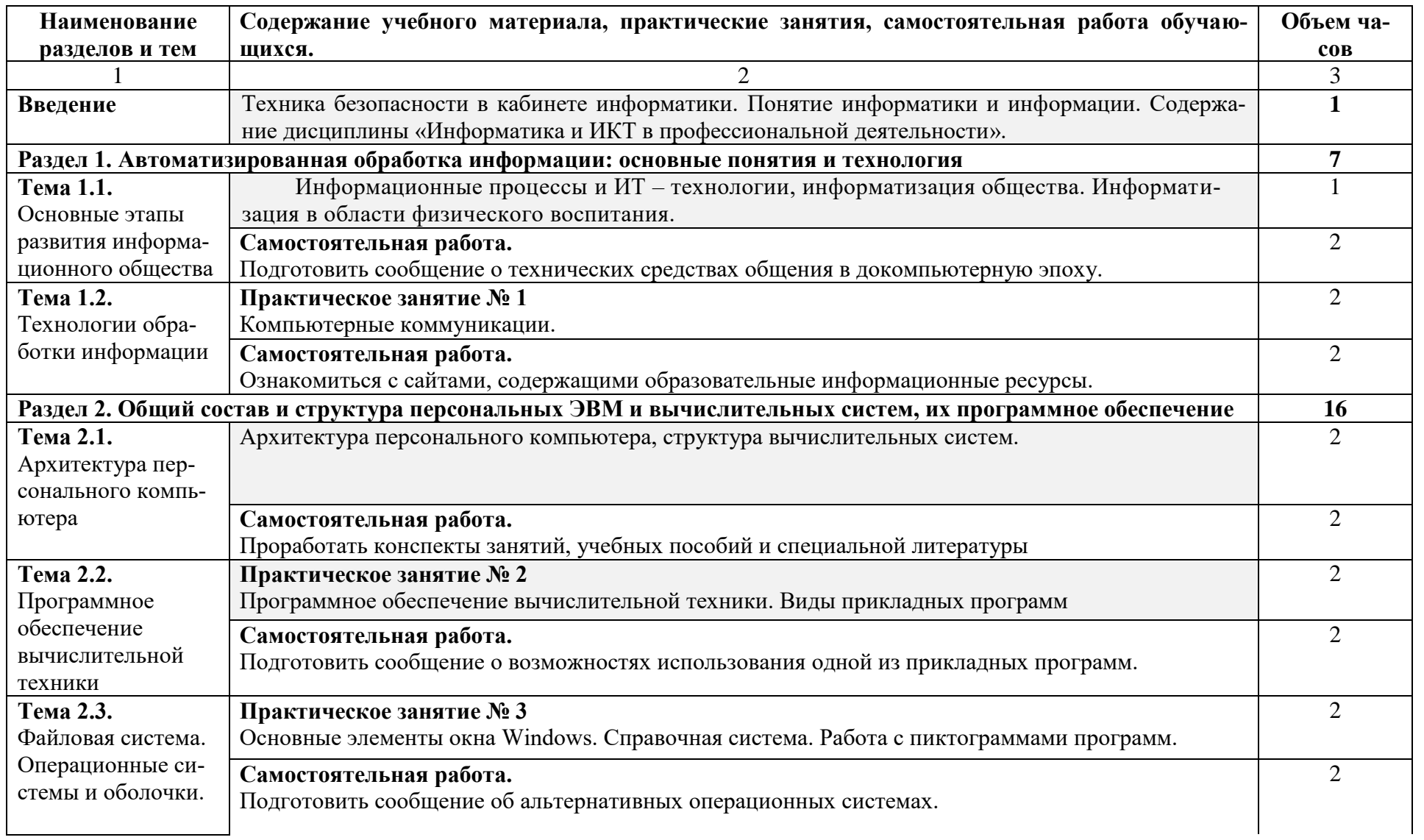

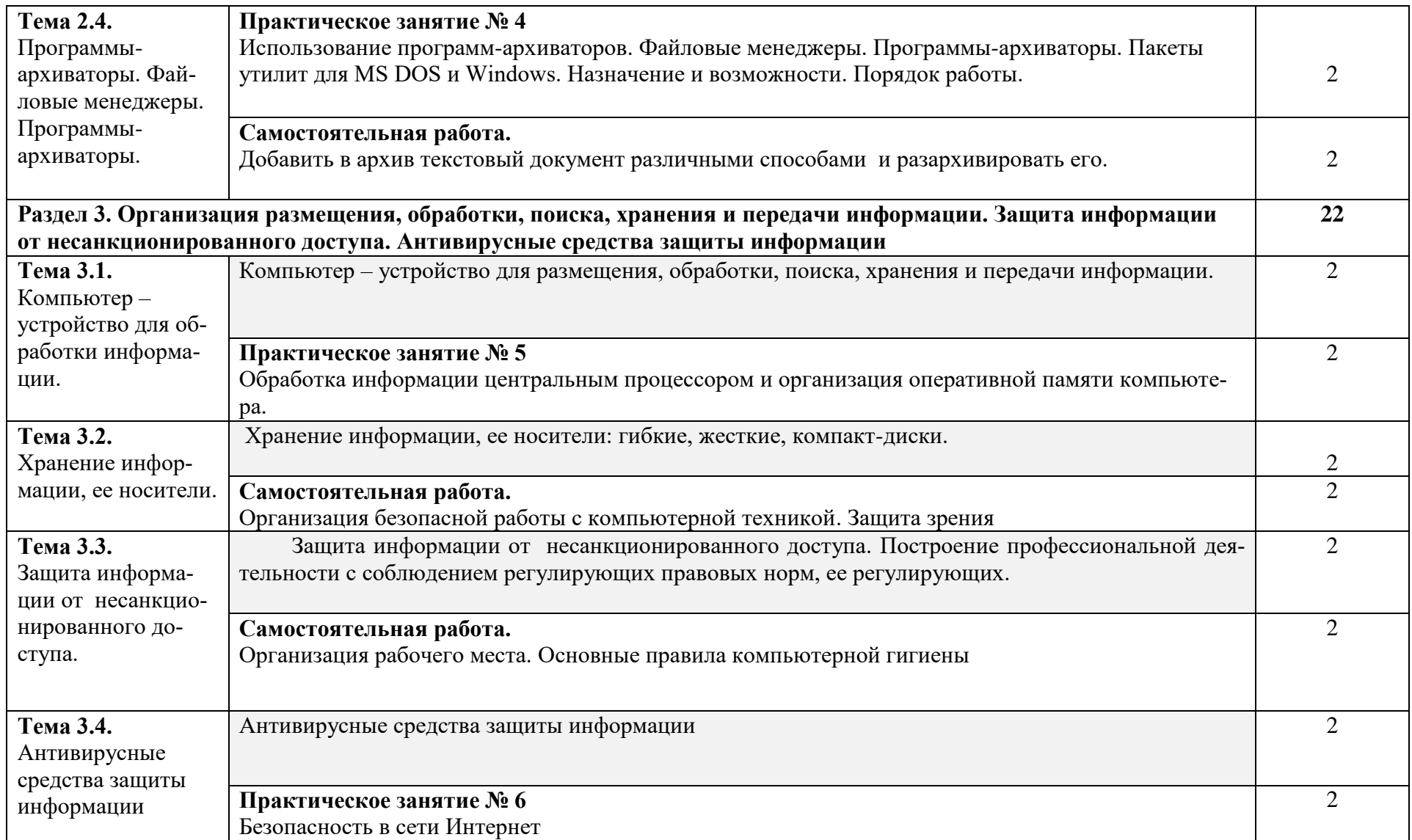

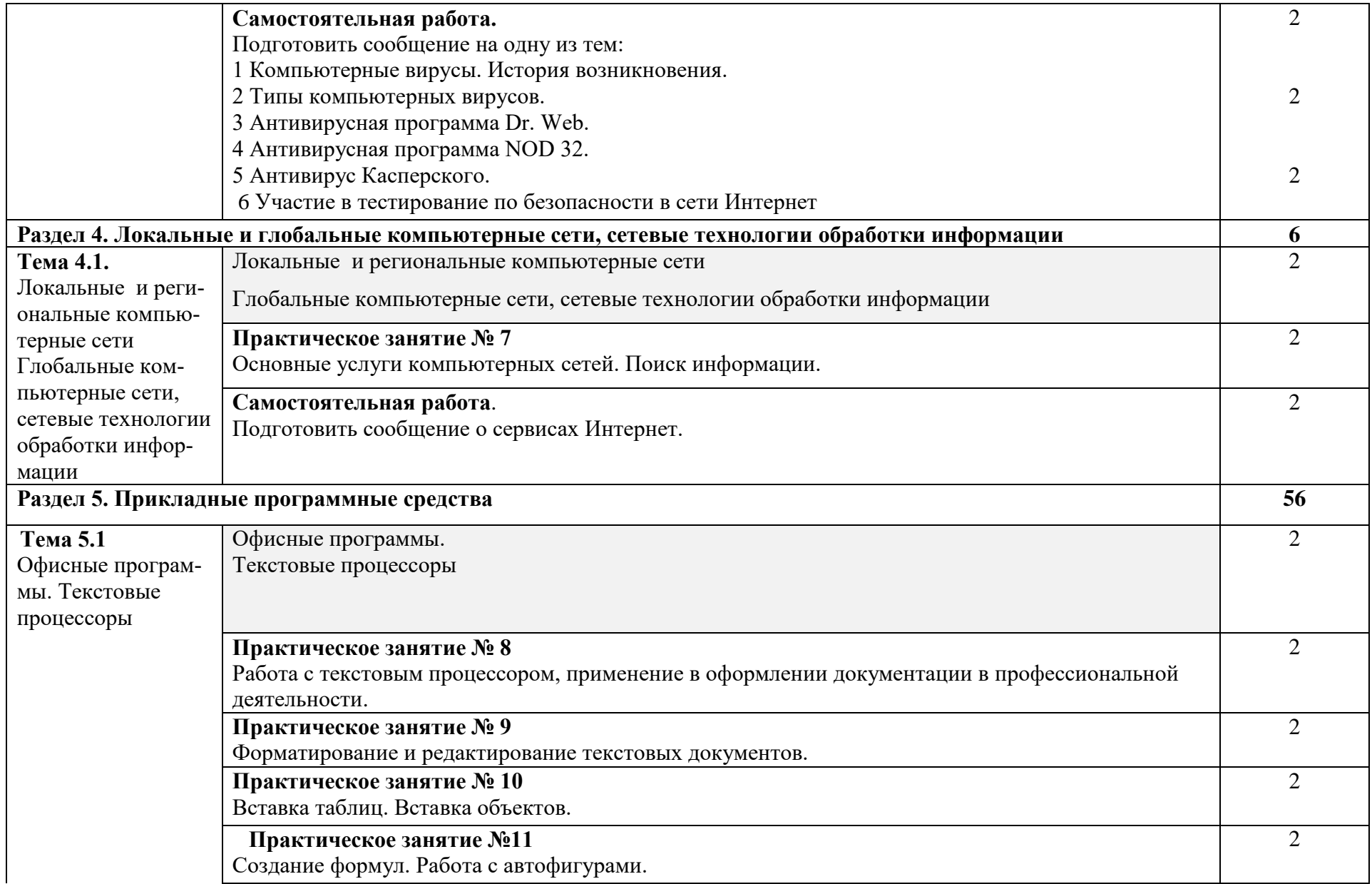

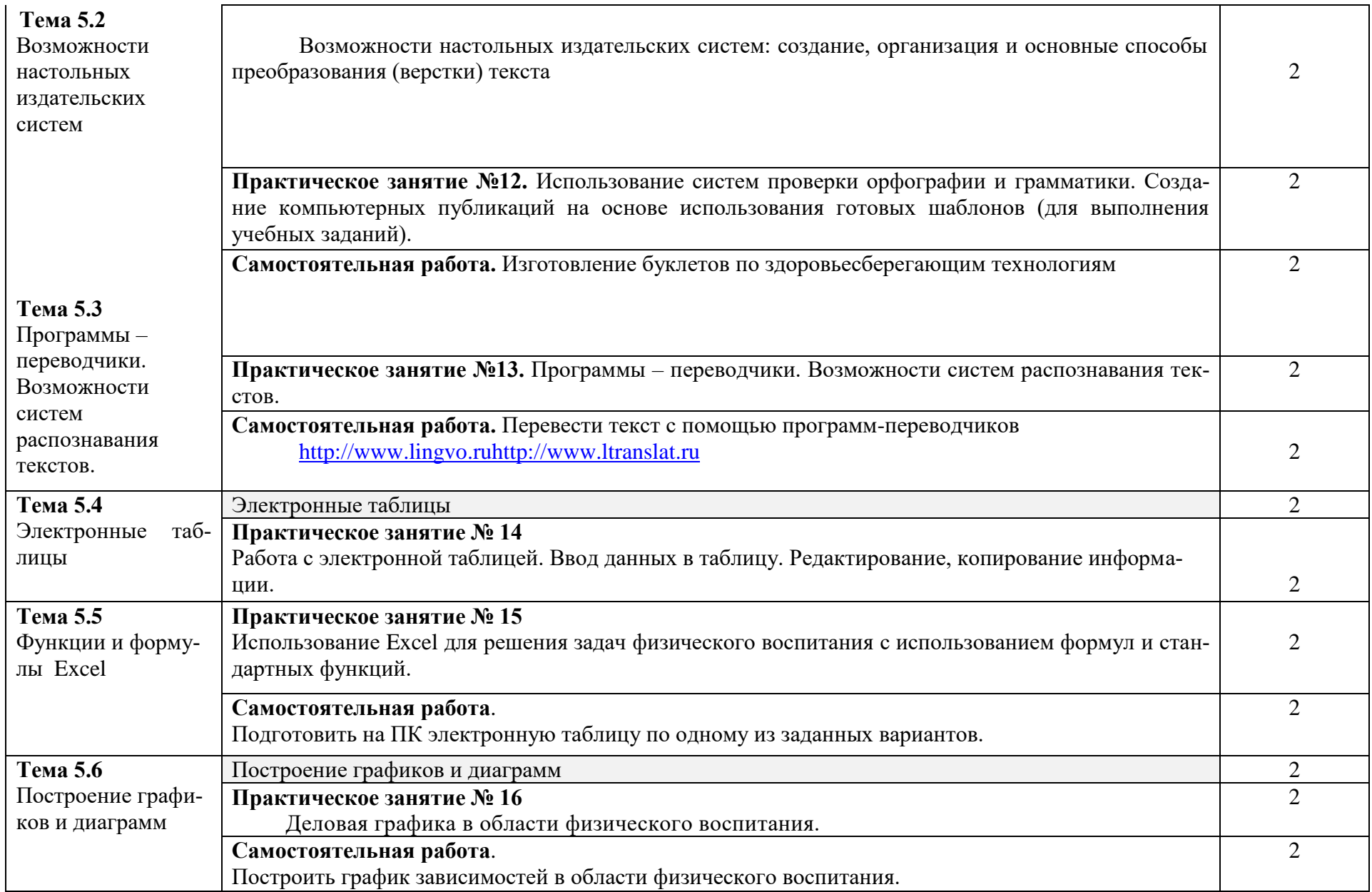

![](_page_12_Picture_137.jpeg)

![](_page_13_Picture_118.jpeg)

## **1. УСЛОВИЯ РЕАЛИЗАЦИИ ПРОГРАММЫ ДИСЦИПЛИНЫ**

#### **3.1. Требования к минимальному материально-техническому обеспечению**

Реализация программы дисциплины реализуется в учебном кабинете **«Информатика».**

#### **Оборудование учебного кабинета**

- посадочные места по количеству обучающихся;
- рабочее место преподавателя;

#### **Технические средства обучения:**

- 1. Web-камера;
- 2. Внешний накопитель информации;
- 3. Источники бесперебойного питания;
- 4. Комплект оборудования для подключения к сети Интернет;
- 5. Комплект сетевого оборудования;
- 6. Копировальный аппарат;
- 7. Мобильное устройство для хранения информации (флеш-память);
- 8. Мультимедиа проектор;

9. Персональный компьютер – рабочее место ученика по количеству обучающихся с лицензионным программным обеспечением;

- 10. Персональный компьютер рабочее место учителя;
- 11. Принтеры;
- 12. Сервер;
- 13. Сканер;

14. Специальные модификации устройств для ручного ввода текстовой информации и манипулирования экранными объектами – клавиатура и мышь (и разнообразные устройства аналогичного назначения;

- 15. Устройства вывода/ вывода звуковой информации микрофон, колонки и наушники;
- 16. Устройства для записи (ввода) визуальной и звуковой информации;
- 17. Интерактивная доска;
- 18. Устройство для чтения информации с карты памяти (картридер);
- 19. Цифровая видеокамера;
- 20. Цифровой фотоаппарат;
- **21.** Экран (на штативе и настенный).

**Стенды и витрины:** Нормативно-справочные материалы по охране труда в кабинете информатики; стенд для экспонирования демонстрационных таблиц и работ студентов.

**3.2. Информационное обеспечение обучения** (перечень рекомендуемых учебных изданий, Интернет-ресурсов, дополнительной литературы).

### **Основные источники:**

- 1. Угринович Н.Д. Информатика 10 класс: учебник (базовый уровень). М.: БИНОМ, 2019. – 288с.
- 2. Угринович Н.Д. Информатика 11 класс: учебник (базовый уровень). М.: БИНОМ,  $2019. - 272c.$
- 3. Михеева Е.В. Информатика: учебник для студ. Учреждений сред. проф. Образования. М: Издательский центр «Академия», 2016. – 352 с.
- 4. Омельченко В.П., Демидова А.А. «Информационные технологии в профессиональной деятельности»: практикум – М. : ГЭОТАР-Медиа, 2019. – 432 с.:ил.

#### **Дополнительные источники:**

- 1. Колмыкова Е.А., Кумскова И.А. ИНФОРМАТИКА: учебное пособие для студ. Учреждений сред. проф. Образования. М: Издательский центр «Академия», 2012.-416 с.
- 2. Угринович Н.Д. Информатика и ИКТ. Базовый уровень: учебник для 10 класса. М.: Бином. Лаборатория знаний, 2013
- 3. Угринович Н.Д. Информатика и ИКТ. Базовый уровень: учебник для 11 класса. М.: Бином. Лаборатория знаний, 2011
- 4. Михеева Е.В. «Информационные технологии в профессиональной деятельности»: допущено Минобразованием России - М. : Академия, 11-е изд., 2014 г. – 384 с.

#### **Интернет – ресурсы:**

1. [www.window.edu.ru](http://www.window.edu.ru/) - Информационная система "Единое окно доступа к образовательным ресурсам" предоставляет свободный доступ к каталогу образовательных интернетресурсов и полнотекстовой электронной учебно-методической библиотеке для общего и профессионального образования

2. [www.ict.edu.ru](http://www.ict.edu.ru/) - Портал "Информационно-коммуникационные технологии в образовании" входит в систему федеральных образовательных порталов и нацелен на обеспечение комплексной информационной поддержки образования в области современных информационных и телекоммуникационных технологий, а также деятельности по применению ИКТ в сфере образования.

3. [www.univertv.ru](http://www.univertv.ru/) - открытый образовательный видеопортал, на котором размещены образовательные фильмы

4. [www.iprbookshop.ru](http://www.iprbookshop.ru/) - электронная библиотека по всем отраслям знаний, в полном объеме соответствующая требованиям законодательства РФ в сфере образования (лицензионные документы, справка соответствия ЭБС ФГОС). В базе ЭБС IPRbooks содержится более 7 500 изданий — это учебники, монографии, журналы по различным направлениям подготовки, другая учебная литература.

5. [www.school-collection.edu.ru](http://www.school-collection.edu.ru/) - Единая коллекция цифровых образовательных ресурсов

6. [www.fcior.edu.ru](http://www.fcior.edu.ru/) - Федеральный центр информационно-образовательных ресурсов.

7. <http://vlad-ezhov.narod.ru/zor/p6aa1.html> - образовательные ресурсы сети Интернет по информатике

8. <http://www.computer-museum.ru/aboutmus/0.htm> - виртуальный компьютерный музей

9. <http://ru.wikipedia.org/wiki/PC> - Википедия – Персональный компьютер

10. [http://www.slovopedia.com](http://www.slovopedia.com/) - словари – Словопедия

## **4. КОНТРОЛЬ И ОЦЕНКА РЕЗУЛЬТАТОВ ОСВОЕНИЯ ДИСЦИПЛИНЫ**

**Контроль и оценка** результатов освоения дисциплины осуществляется преподавателем в процессе проведения практических занятий и лабораторных работ, тестирования, а также выполнения обучающимися индивидуальных заданий, проектов, исследований.

![](_page_16_Picture_304.jpeg)

![](_page_17_Picture_152.jpeg)